DMP 250 (26-2886) IBM Control Codes Faxback Doc. # 4235

IBM Proprinter X24/X24E Emulation

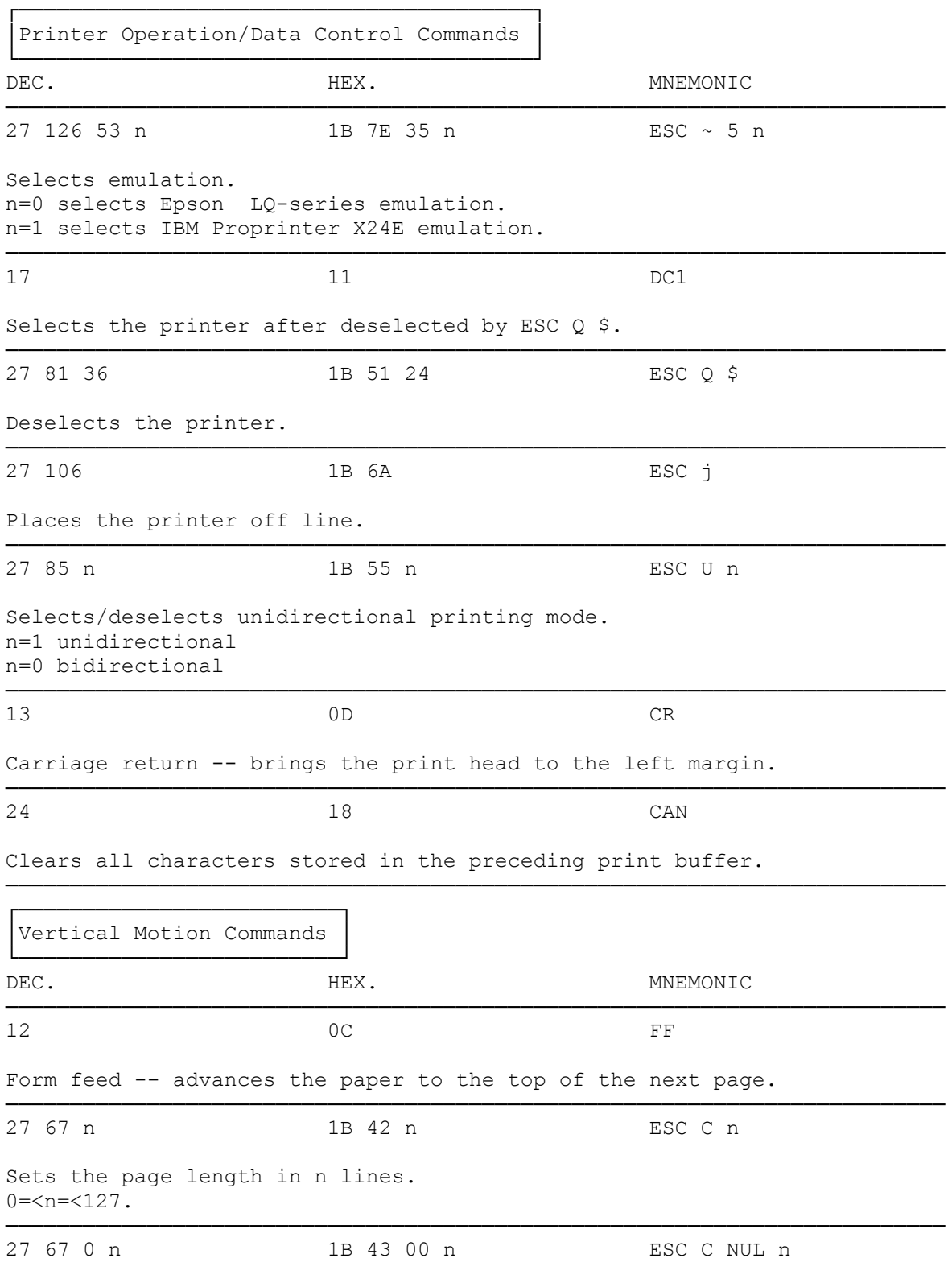

Sets the page length to n inches.

 $0 = .$ 

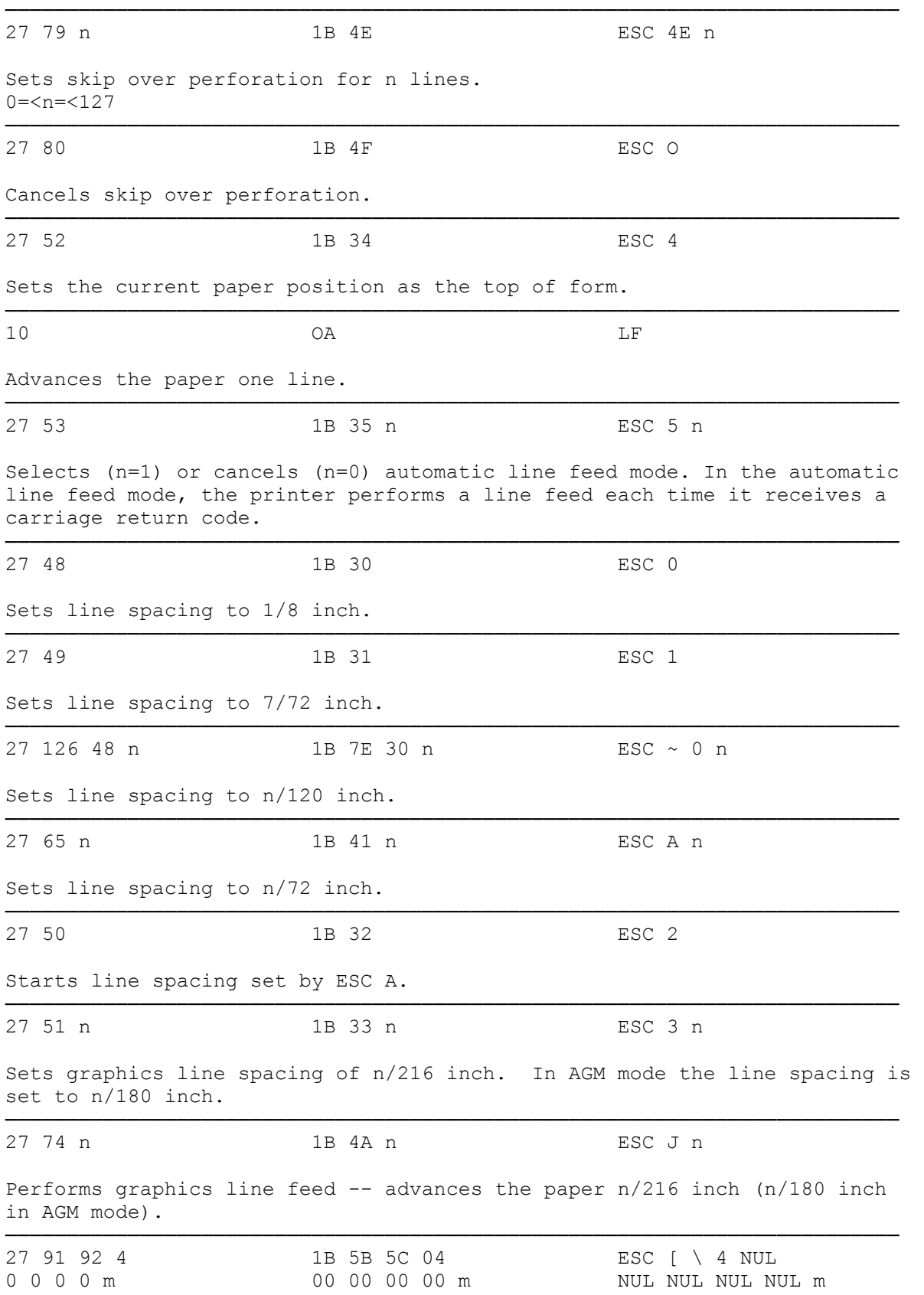

Switches the units of graphics line feed (ESC 3 n or ESC J n). m selects the unit, either 180 or 216. ───────────────────────────────────────────────────────────────────────── 27 66 n1 ... n64 0 1B 42 n1 ... n64 00 ESC B n1 ... n64 Sets a maximum of 64 vertical tab stops in the current line spacing.  $0 = < n1, \ldots n16 = < 64$ ───────────────────────────────────────────────────────────────────────── 27 82 **1B** 52 **ESC R** Sets tabs to power-on settings -- horizontal tabs at every eighth column and clears all vertical tabs. ───────────────────────────────────────────────────────────────────────── 11 OB VT Vertical tab -- advances the paper to the next tab stop. ───────────────────────────────────────────────────────────────────────── ┌───────────────────────────────────┐ Horizontal Motion Commands └───────────────────────────┘ DEC. HEX. HEX. MNEMONIC ───────────────────────────────────────────────────────────────────────── 27 88 n1 n2 1B 58 n1 n2 ESC X n1 n2 Sets the left and right margins. n1 and n2 are column numbers for the left and right margins, respectively. 0=<n1, n2=<255 ───────────────────────────────────────────────────────────────────────── 8 08 BS Backspace -- moves the print head one character to the left. ───────────────────────────────────────────────────────────────────────── 27 100 n1 n2 1B 64 n1 n2 ESC d n1 n2 Relative dot tab  $-$ - moves the print head n1 x (n2 x 256) dots from the current position. ───────────────────────────────────────────────────────────────────────── 27 68 n1 ... n28 1B 44 n1 ... n28 ESC D n1 ... n28 Sets a maximum of 28 horizontal tab stops. ───────────────────────────────────────────────────────────────────────── 27 82 **1B** 52 **ESC R** Sets tabs to power on settings -- horizontal tabs at every eight column and clears all vertical tabs. ───────────────────────────────────────────────────────────────────────── 9 09 HT Horizontal tab -- advances the print head to the next horizontal tab setting. ───────────────────────────────────────────────────────────────────────── ┌─────────────────────────────────┐ │Printing Style Commands │ └────────────────────────┘ DEC. HEX. HEX. MNEMONIC

─────────────────────────────────────────────────────────────────────────

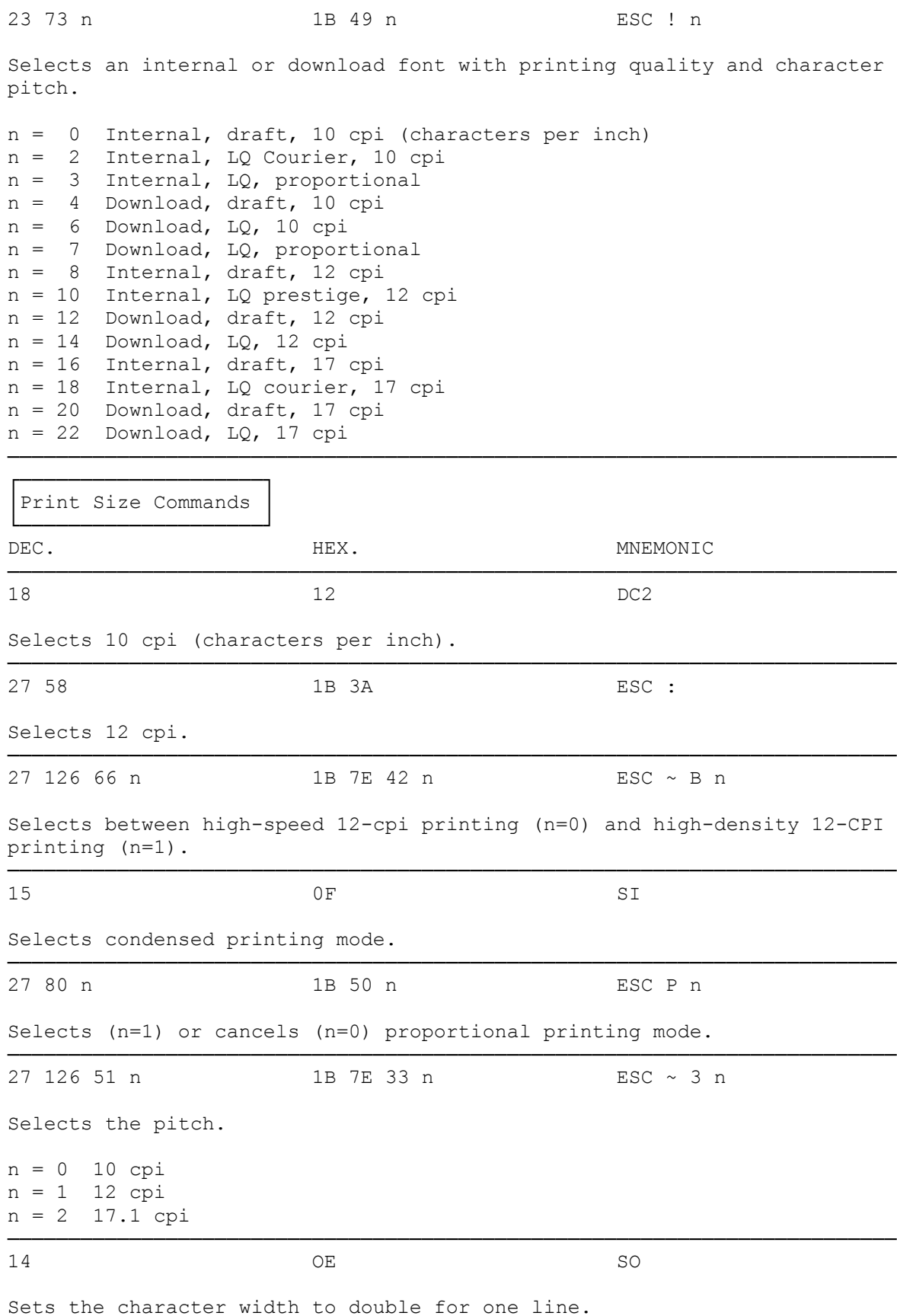

───────────────────────────────────────────────────────────────────────── 20 **14** DC4 Cancels one-line double-width printing setting set with SO. ───────────────────────────────────────────────────────────────────────── 27 87 n 1B 57 n ESC W n Selects (n=1) or cancels (n=0) the double-width printing mode. ───────────────────────────────────────────────────────────────────────── 27 91 64 4 1B 5B 40 04 ESC [ \ 4 NUL 0 0 0 n1 n2 00 00 00 n1 n2 NUL NUL n1 n2 Sets the character height and/or width mode.  $n1 = 0$  Unchanged space, Unchanged height  $n2 = 1$  Single width  $n1 = 1$  Unchanged space, Single height  $n2 = 2$  Double width  $nl = 1$  Unchanged space, Single height n1 = 2 Unchanged space, Double height n1 = 16 Single space, Unchanged height n1 = 17 Single space, Single height n1 = 18 Single space, Double height n1 = 32 Double space, Unchanged height n1 = 33 Double space, Single height n1 = 34 Double space, Double height ───────────────────────────────────────────────────────────────────────── 27 126 49 n 1E 7E 31 n ESC  $\sim$  1 n Sets the character width/height to quadruple. n = 0 Normal width, normal height n = 1 Double height n = 2 Quadruple height n = 3 Double width n = 4 Quadruple width n = 5 Double height, double width n = 6 Quadruple height, quadruple width ───────────────────────────────────────────────────────────────────────── ┌───────────────────────────────────┐ │Print Enhancement Commands │ └───────────────────────────┘ DEC. HEX. HEX. MNEMONIC ───────────────────────────────────────────────────────────────────────── 27 69 BSC E 27 69 Selects emphasized printing. ───────────────────────────────────────────────────────────────────────── 27 70 1B 46 ESC F Cancels emphasized printing. ───────────────────────────────────────────────────────────────────────── 27 71 ESC G Selects double-strike printing. ───────────────────────────────────────────────────────────────────────── 27 72 **1B 48** ESC H Cancels double-strike printing. ───────────────────────────────────────────────────────────────────────── 27 83 n 1B 53 n ESC S n Selects superscript (n=0) or subscript (n=1). ───────────────────────────────────────────────────────────────────────── 27 84 ESC T Cancels superscript/subscript. ───────────────────────────────────────────────────────────────────────── 27 45 n 1B 2D n ESC - n Selects (n=1) or cancels (n=0) underline. ───────────────────────────────────────────────────────────────────────── 27 95 n 1B 5F n ESC \_ n Selects (n=1) or cancels (n=0) overscore. ───────────────────────────────────────────────────────────────────────── 27 126 50 n 1B 7E 32 n ESC ~ 2 n Selects (n=1) or cancels (n=0) the reverse printing mode (white letters on a black background). ───────────────────────────────────────────────────────────────────────── 27 126 52 n 1B 7E 34 n ESC  $\sim$  4 n Selects (n=1) or cancels (n=0) slashed zero. ───────────────────────────────────────────────────────────────────────── 27 114 n 1B 72 n ESC r n Selects print color.  $n = 0$  Black n = 1 Magenta  $n = 2$  Cyan n = 3 Violet n = 4 Yellow n = 5 Orange n = 6 Green ───────────────────────────────────────────────────────────────────────── ┌─────────────────────────┐ │Character Table Commands │ └─────────────────────────┘ DEC. HEX. HEX. MNEMONIC ───────────────────────────────────────────────────────────────────────── 27 55 1B 37 ESC 7 Selects IBM Character Set 1. ───────────────────────────────────────────────────────────────────────── 27 54 ESC 8 Selects IBM Character Set 2. ─────────────────────────────────────────────────────────────────────────  $27$  94  $1B$  5E ESC  $\sim$ Prints the next character from the All Character Chart. ───────────────────────────────────────────────────────────────────────── 27 92 n1 n2 1B 5C n1 n2 ESC \ n1 n2 Prints the next n1 + (n2 x 256) characters from the All Character Chart.

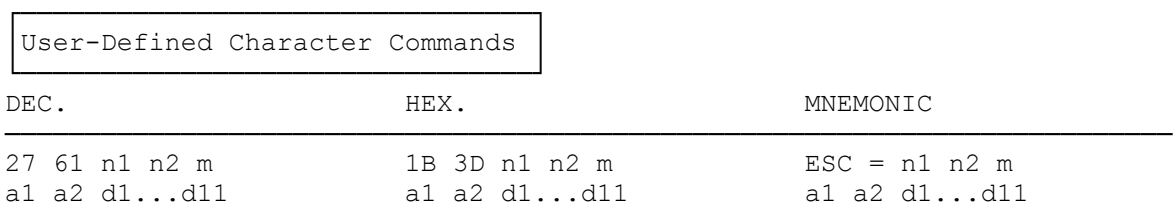

─────────────────────────────────────────────────────────────────────────

─────────────────────────────────────────────────────────────────────────

Define downloading characters.

┌───────────────────────────────┐ Graphics Commands └──────────────────┘ DEC. HEX. HEX. MNEMONIC ───────────────────────────────────────────────────────────────────────── 27 75 n1 n2 1B 4B n1 n2 ESC K n1 n2 d1 ... dk d1 ... dk d1 ... dk Selects the 8-wire normal density graphics mode.  $k=n1 + (n2 \times 256)$ ───────────────────────────────────────────────────────────────────────── 27 76 n1 n2 1B 4C n1 n2 ESC L n1 n2 d1 ... dk d1 ... dk d1 ... dk Selects the 8-wire double density graphics mode.  $k=n1 + (n2 \times 256)$ ───────────────────────────────────────────────────────────────────────── 27 89 n1 n2 1B 59 n1 n2 ESC Y n1 n2 d1 ... dk d1 ... dk d1 ... dk Selects the 8-wire high-speed double density graphics mode. k=n1 + (n2 x 256) ───────────────────────────────────────────────────────────────────────── 27 90 n1 n2 1B 5A n1 n2 ESC Z n1 n2 d1 ... dk d1 ... dk d1 ... dk Selects the 8-wire quadruple density graphics mode.  $k=n1 + (n2 \times 256)$ ───────────────────────────────────────────────────────────────────────── 27 91 103 1B 5B n1 n2 ESC [ g n1 n2 m n1 n2 m n1 n2 m n1 n2 m Selects a graphics mode. n1 and n2 specifies the number of data bytes, as in ESC K command. m specifies the graphics mode. n = 0 60-dpi 8-pin normal density n = 1 120-dpi 8-pin double density n = 2 120-dpi 8-pin high-speed double density n = 3 240-dpi 8-pin quadruple density n = 8 60-dpi 24-pin normal density n = 9 120-dpi 24-pin double density n = 11 180-dpi 24-pin triple density  $n = 12$  360-dpi 24-pin hex density ───────────────────────────────────────────────────────────────────────── 27 42 m n1 n2 1B 2A m n1 n2 ESC \* m n1 n2 d1 ... dk d1 ... dk d1 ... dk

Selects various graphic mode (AGM mode only). k=n1 + (n2 x 256) m = 0 60-dpi 8-pin normal density m = 1 120-dpi 8-pin double density m = 2 120-dpi 8-pin high-speed double density m = 3 240-dpi 8-pin quadruple density  $m = 4$  80-dpi 8-pin CRT I m = 6 90-dpi 8-pin CRT II m = 32 60-dpi 24-pin normal density m = 33 120-dpi 24-pin double density m = 38 90-dpi 24-pin CRT III m = 39 180-dpi 24-pin triple density m = 40 360-dpi 24-pin hex density

─────────────────────────────────────────────────────────────────────────

(rjs-06/30/93)